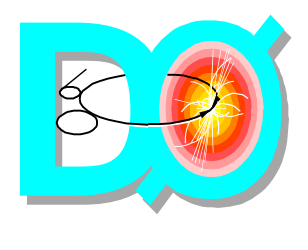

## **D0 DAQ Global GUI**

## **CRATER.py**

Bagby, DAQ Training, Jan. 8 2002

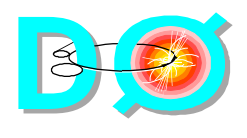

- •**Setup d0online**
- •**go to :**
	- <sup>u</sup> **/online/data/coor/configurations/readouts/daq\_gui**
- •**python CRATER.py**
- •**edit crates per detector or system**
- •**click SAVE button on page**
- •**ta da, you're done!**

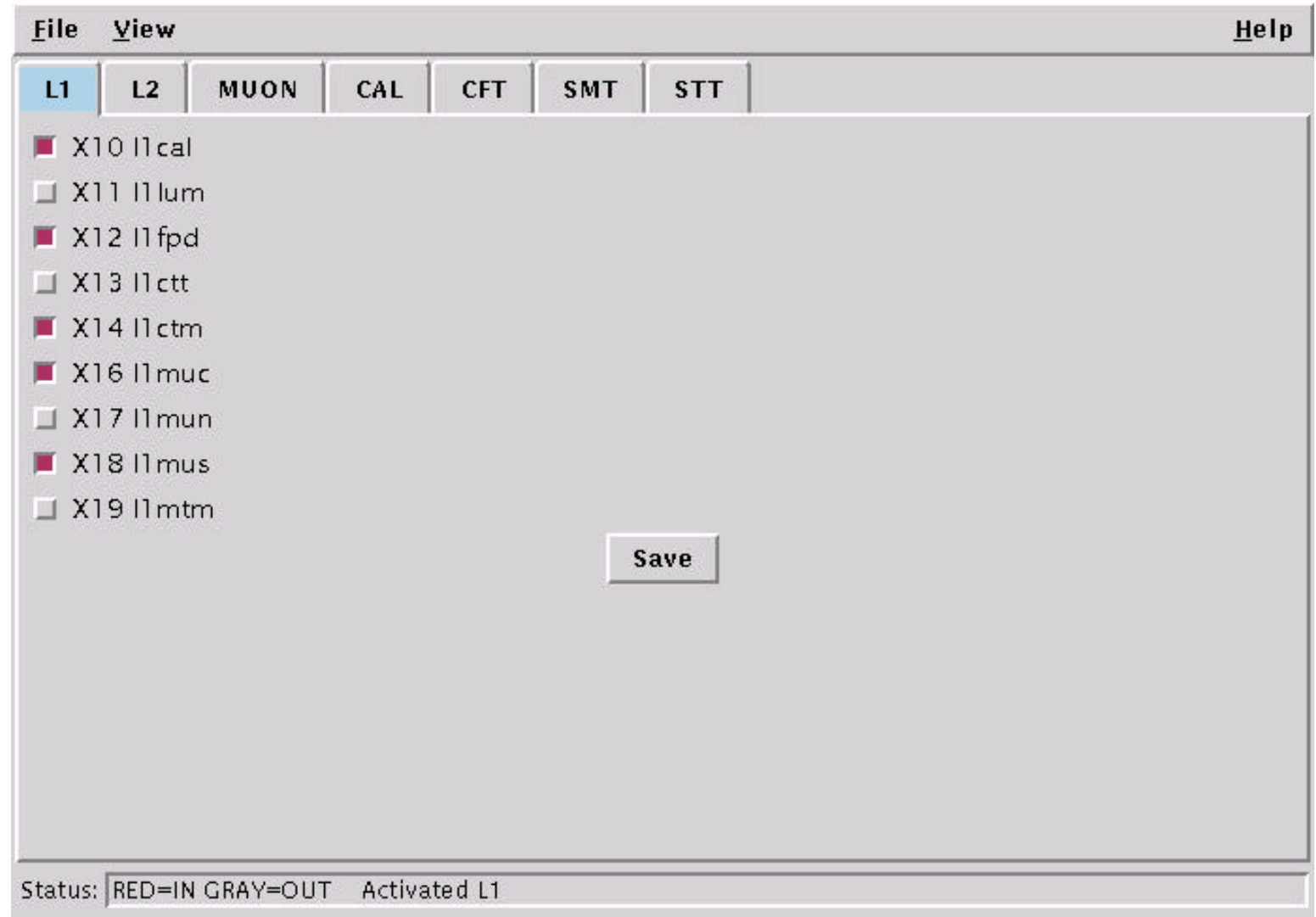

```
<!-- l1_crates_readout.xml -->
<download name="l1_crates">
\text{L1} Crate name="l1cal"/> <!-- X10 -->
<L1_Crate name="l1fpd"/> <!-- X12 -->
\text{L1_Crate name="l1ctm*/} \sim \text{C11_Crate name="l1muc*/} \sim \text{C11_Crate name="l1muc*/} \sim \text{C11_Crate name="l1muc*/} \sim \text{C12_Crate} \cdot \text{C13_Carea}<L1_Crate name="l1muc"/>
<L1_Crate name="l1mus"/> <!-- X18 -->
<!-- L1 Associated Crates -->
<Null_Device name="l1caldc"/>
```
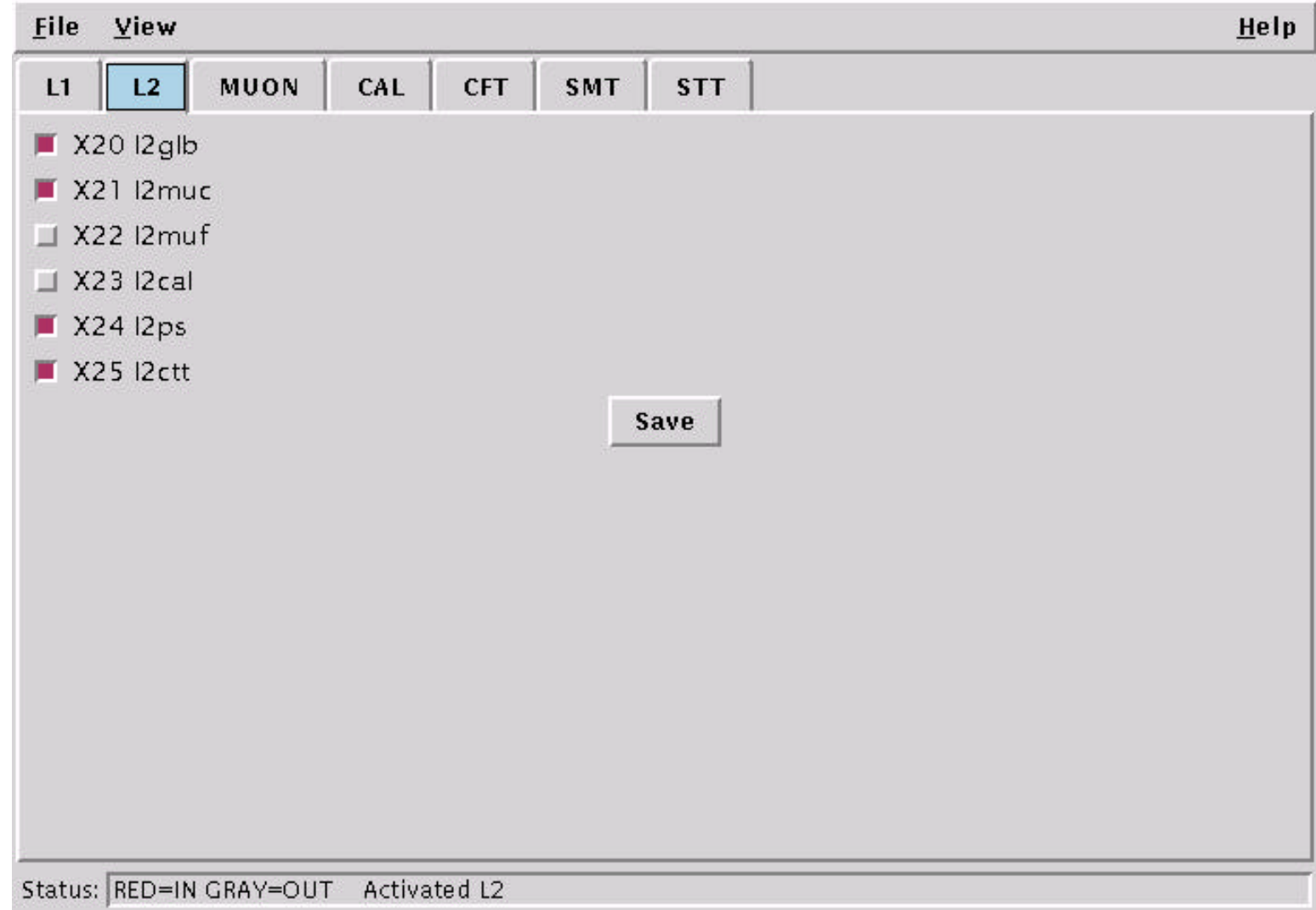

<!-- \*\*\*\*\*DO NOT EDIT AUTOMATICALLY GENERATED by CRATER v1.0\*\*\*\*\* -->

```
<!-- l2_crates_readout.xml -->
<download name="l2_crates">
-L2 Crate name="l2qlb"/> <!-- X20 -->
-L2 Crate name="l2muc"/> <!-- X21 -->
<L2_Crate name="l2muf"/>
<L2_Crate name="l2cal"/>
-L2 Crate name="l2ps"/> \langle -- X24 -->
<L2_Crate name="l2ctt"/> <!-- X25 -->
<Null_Device name="l2ta"/>
<Null_Device name="l2tb"/>
<Null_Device name="l2tc"/>
<Null_Device name="l2td"/>
</download>
<crate_list name="l2all_vbd">
<crateref ref="l2glb"/> <!-- X20 -->
<crateref ref="l2muc"/> <!-- X21 -->
\epsilon <crateref ref="l2ps"/> \epsilon!-- X24 -->
<crateref ref="l2ctt"/> <!-- X25 -->
<crateref ref="l2ta"/>
<crateref ref="l2tb"/>
<crateref ref="l2tc"/>
<crateref ref="l2td"/>
</crate_list>
<crate_list name="l2all_novbd">
\epsilon <crateref ref="l2muf"/> \epsilon!-- X22 -->
\epsilon <crateref ref="l2cal"/> \epsilon!-- X23 -->
</crate_list>
```
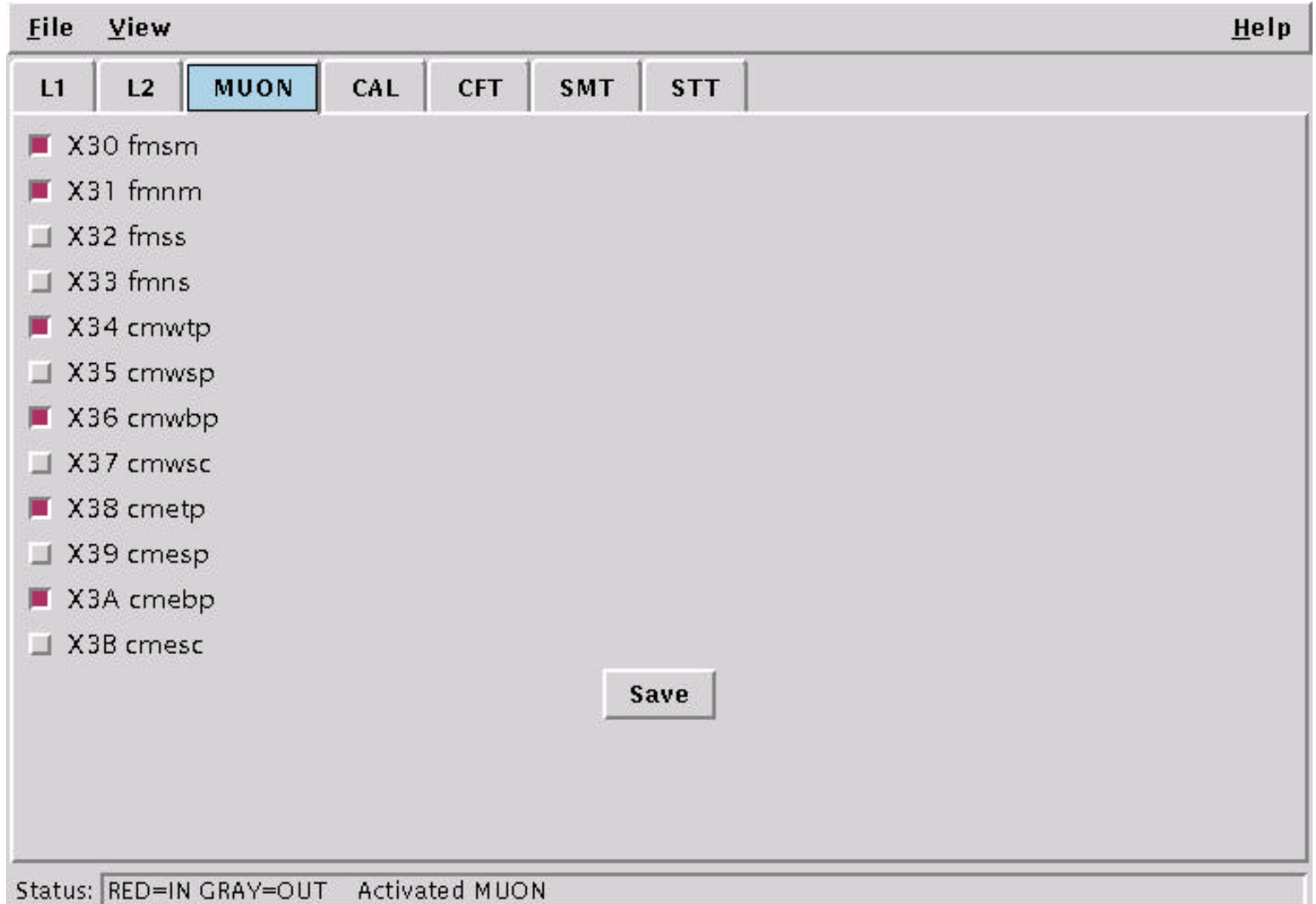

```
<!-- muo_crates_readout.xml -->
```
<download name="muo\_crates">

```
<Muo_Crate name="fmsm"/> <!-- X30 -->
<Muo_Crate name="fmnm"/> <!-- X31 -->
Muo_Crate name="cmwtp"/> \leftarrow --- X34 --><br>Muo_Crate name="cmwbp"/> \leftarrow --- X36 -->
<Muo_Crate name="cmwbp"/>
\langle Muo_Crate \ name="cmept\rangle' > \langle I-- X38 -- \rangle<br>\langle Muo_Crate \ name="cmebp''/> \langle I-- X3A -- \rangle<Muo_Crate name="cmebp"/>
```
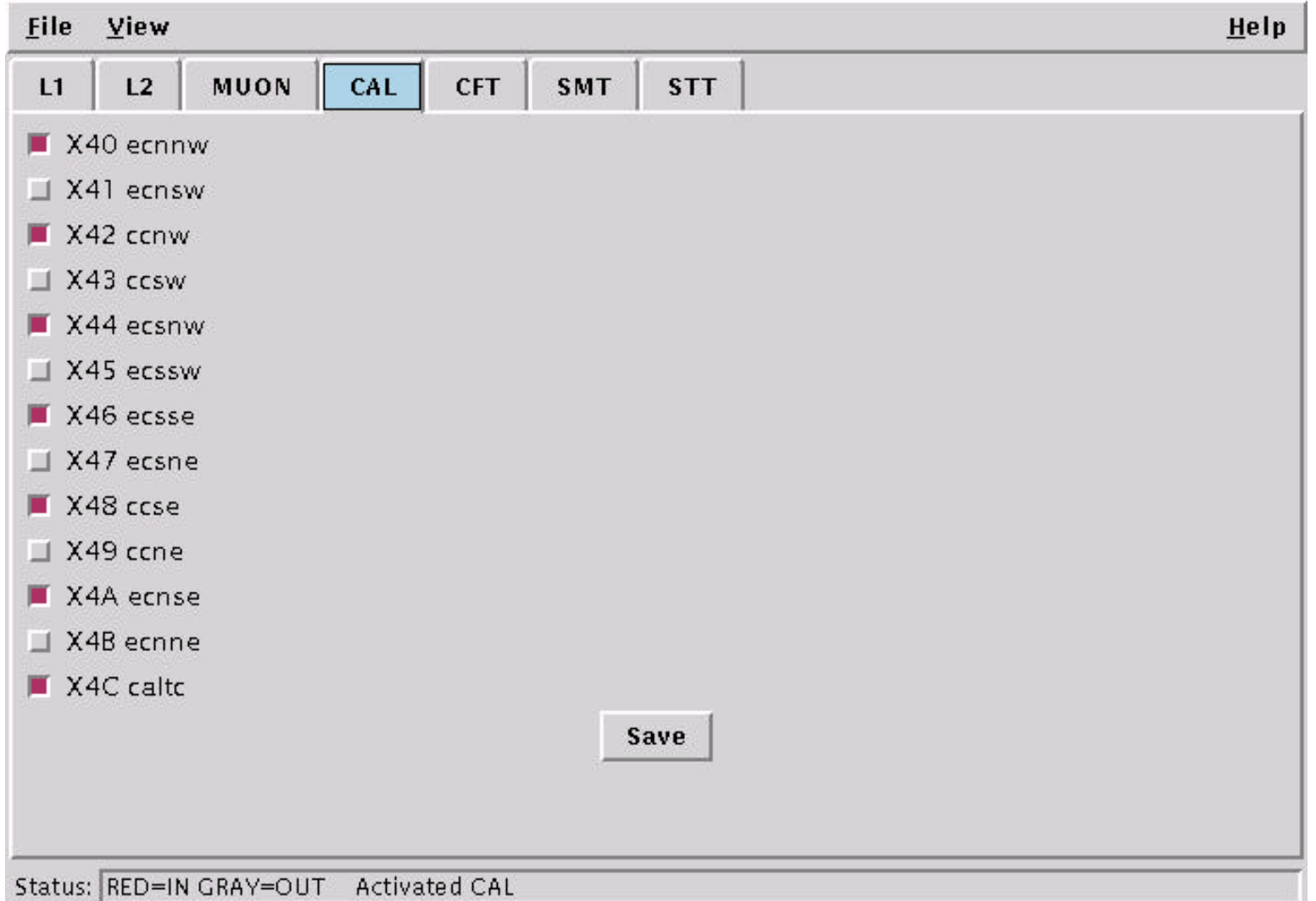

<!-- cal\_crates\_readout.xml -->

<download name="cal\_crates">

```
<Cal_ADC_Crate name="ecnnw"/> <!-- X40 -->
<Cal_ADC_Crate name="ccnw"/> <!-- X42 -->
<Cal_ADC_Crate name="ecsnw"/> <!-- X44 -->
<Cal_ADC_Crate name="ecsse"/> <!-- X46 -->
\langleCal ADC Crate name="ccse"/> \langle --- X48 -->
<Cal_ADC_Crate name="ecnse"/> <!-- X4A -->
<Cal_TC_Crate name="caltc"/> <!-- X4C -->
```
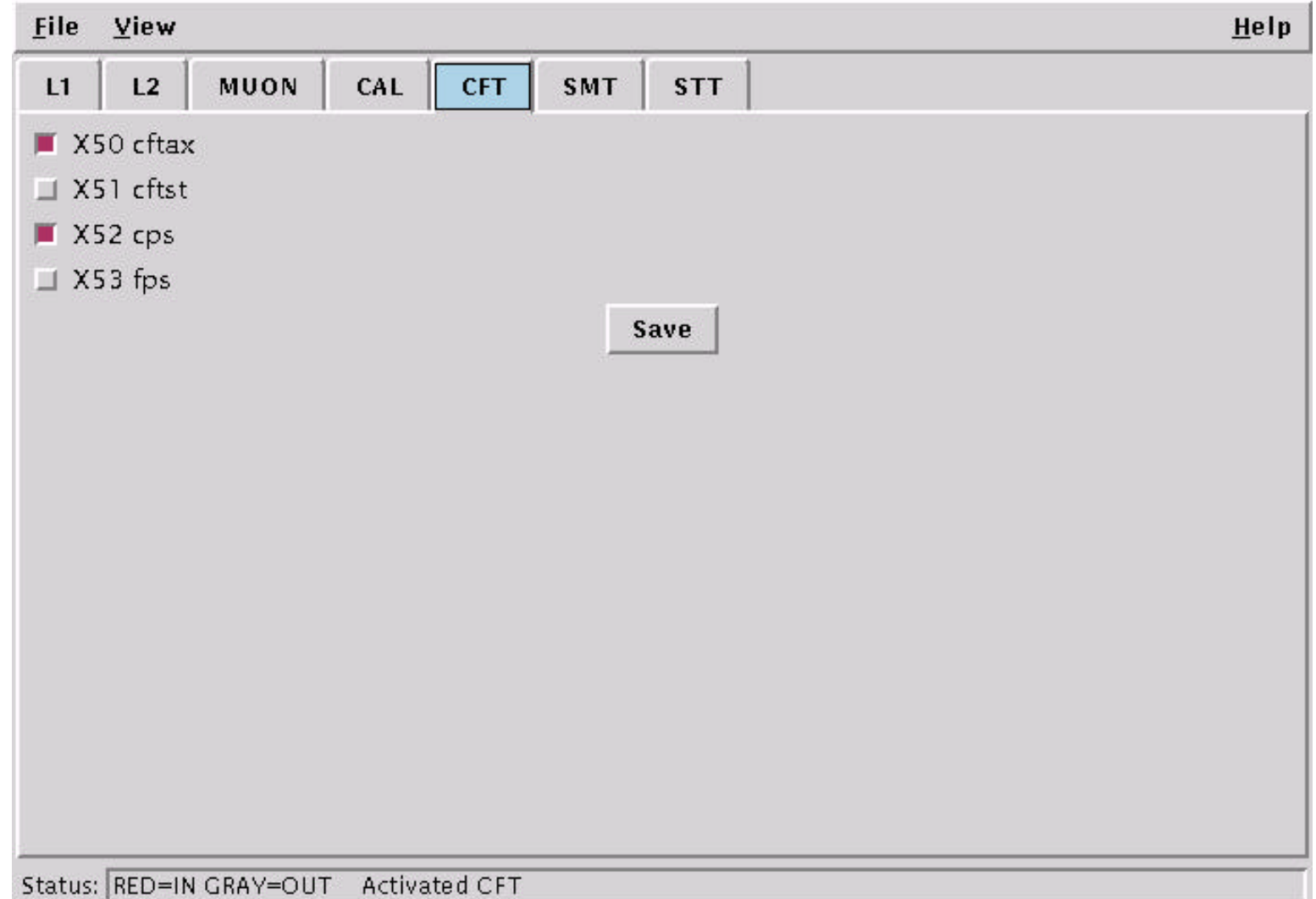

<!-- cft\_crates\_readout.xml --> <download name="cft\_crates"> <CFT\_Crate name="cftax"/> <!-- X50 --> <CFT\_Crate name="cps"/> <!-- X52 --> <!-- CFT Sequencer Crates --> <Null\_Device name="seq3"/> </download>

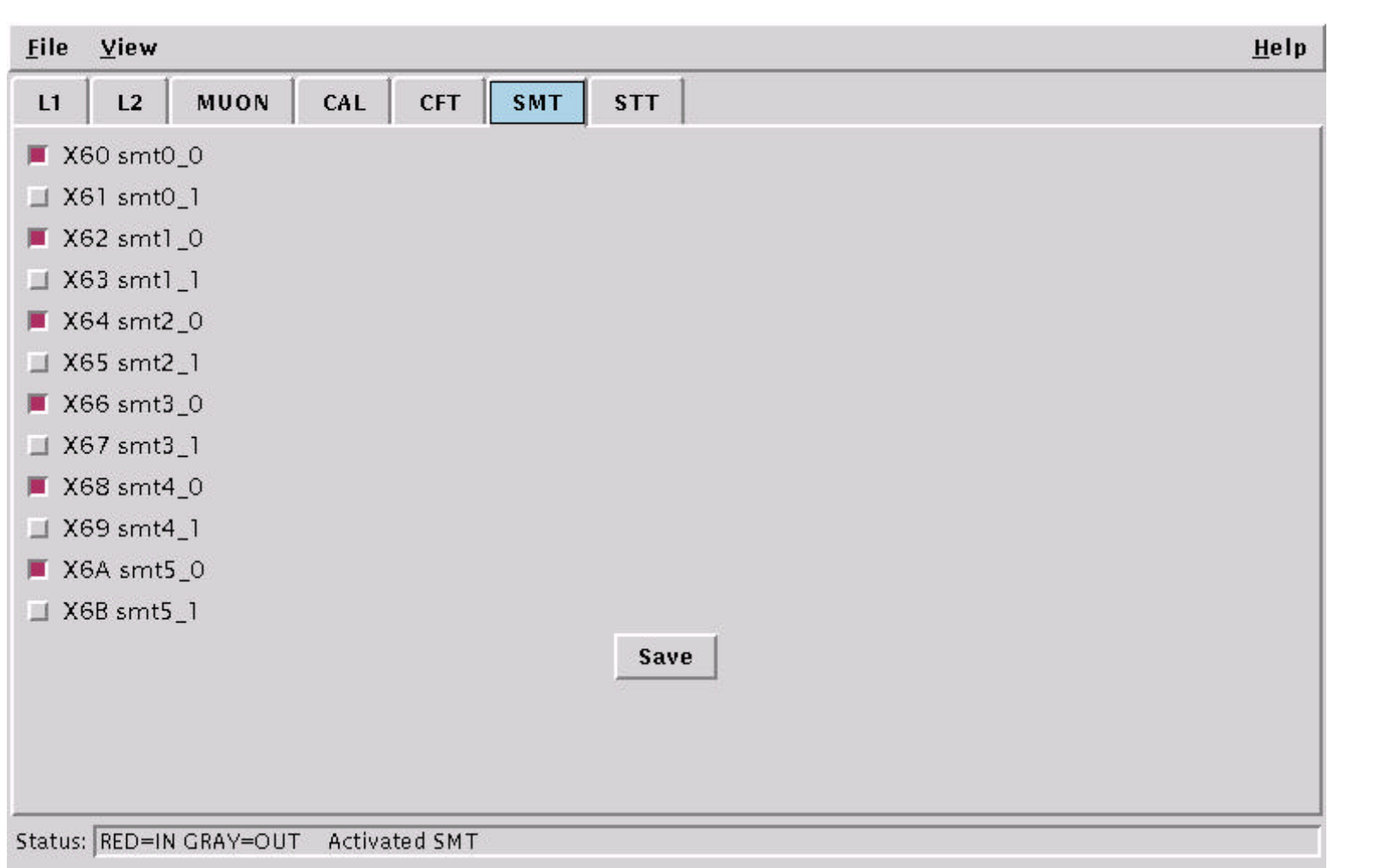

```
<!-- smt_crates_readout.xml -->
```

```
<download name="smt_crates">
```

```
\leqSMT Crate name="smt0 0"/> \leq :-- X60 -->
<SMT_Crate name="smt1_0"/> <!-- X62 -->
\leqSMT Crate name="smt2 0"/> \leq --- X64 -->
<SMT_Crate name="smt3_0"/> <!-- X66 -->
<SMT_Crate name="smt4_0"/> <!-- X68 -->
<SMT_Crate name="smt5_0"/> <!-- X6A -->
<!-- SMT Sequencer Crates -->
```

```
<Null_Device name="seq0"/>
<Null_Device name="seq1"/>
<Null_Device name="seq2"/>
```
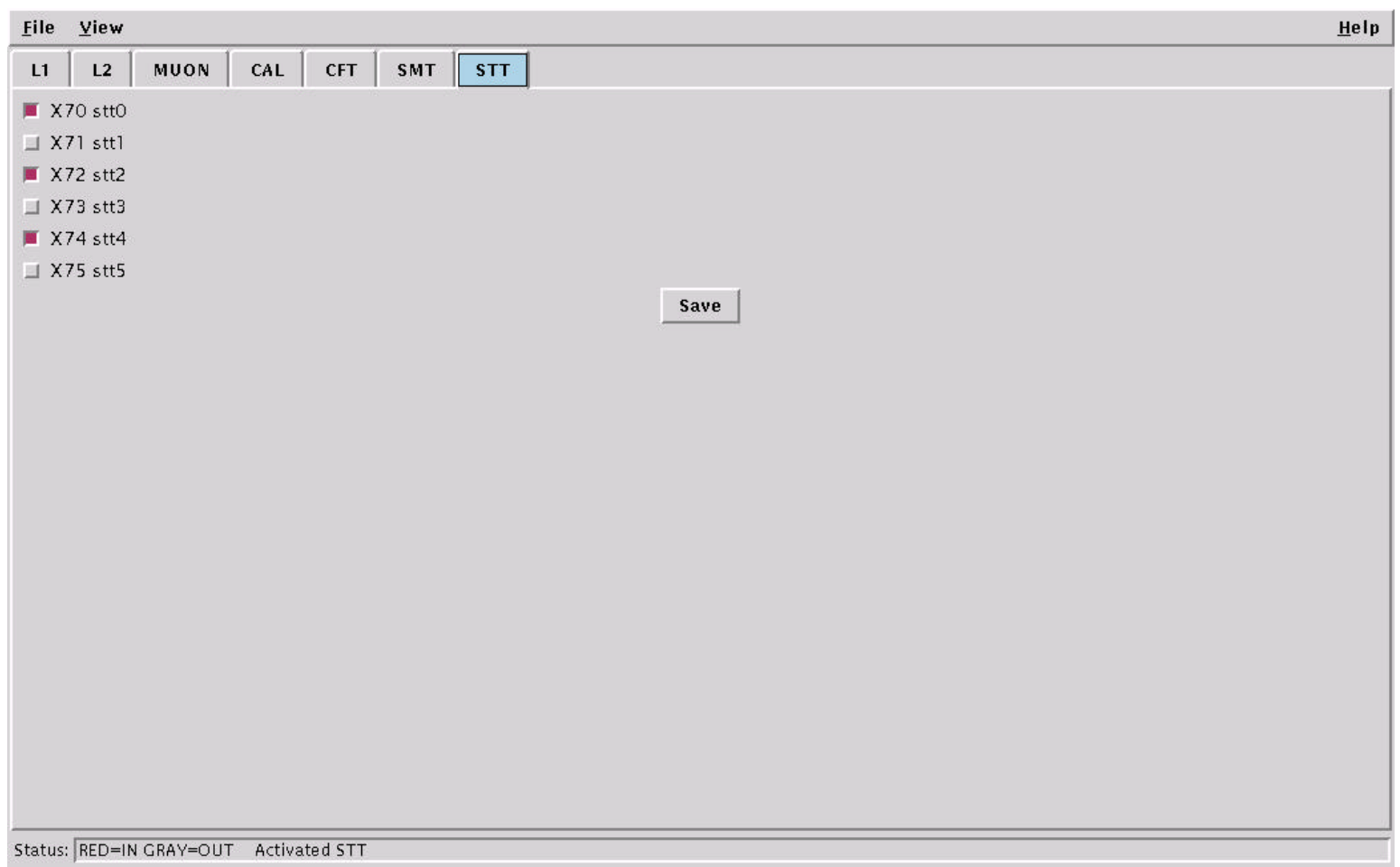

<!-- stt\_crates\_readout.xml -->

<download name="stt\_crates">

<STT\_Crate name="stt0"/> <!-- X70 --> <STT\_Crate name="stt2"/> <!-- X72 --> <STT\_Crate name="stt4"/> <!-- X74 -->

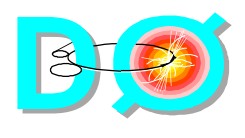

- • **Drew Alton**
	- • **Fritz Bartlett**
		- • **Harald Fox**
			- • **Jeff Savage**
				- • **Julie Torborg**